# **v1.18\_Bob**

- $\bullet$  $\bullet$ 
	-
- [GetAPList](#page-0-0)
- **•** [GetAPDetail](#page-1-0)
- **[GetAPAvailable](#page-1-1)**
- **[GetAPPerformance](#page-2-0)**
- [nginx ACL](#page-2-1)
- [/etc/eltex-bob/application.properties](#page-3-0)
- [/etc/eltex-bob/excel\\_config.yaml](#page-4-0)
- [/etc/default/eltex-bob](#page-5-0)
- [/etc/eltex-bob/log4j2.xml](#page-6-0)
- [\(environment\)](#page-8-0)
	- [\(MySQL\)](#page-9-0)  $\bullet$

Eltex-Bob - RESTful API, JSON ., 9190, GET-.

, eltex-bob MYSQL. DDoS, , . , - , .env -. eltex-bob 10 .

, eltex-bob eltex-ems. eltex-ems , . « (ICMP/SNMP)» « – – - system». . eltex-ems 1 .

API:

- **http://<<ip\_address>>:<<port>>/GetAPList** JSON
- **http://<<ip\_address>>:<<port>>/GetAPDetail/{MAC\_ADDRESS}** -
- **http://<<ip\_address>>:<<port>>/GetAPAvailable/{MAC\_ADDRESS}** -
- **http://<<ip\_address>>:<<port>>/GetAPPerformance/{MAC\_ADDRESS}** -

### <span id="page-0-0"></span>**GetAPList**

JSON, :

- **apID** MAC- ;
- **apName** ;
- **grCity** ;
- **grRegion** /;
- **grTB** ;
- **vspAddress** ;
- **vspNumber** ;
- 
- **apGroup** ;
- **apRtcGroup** , ( domain\_search.regex, . );

:

```
{
     "data": [
        {
             "apGroup": " / /. 8621-0304",
             "apID": "a8-f9-4b-b5-a4-a0",
             "grTB": " ",
             "grCity": "., ",
             "vspNumber": "8621-00304",
             "apRtcGroup": "Ug/Volgogradskiy_filial/Volgogradskaya_obl/Volgograd/Sberbank/8621-0304_pr-
kt_Metallurgov_15",
             "vspAddress": "400007, ., ., 15",
             "apName": "sberbank_ug_vgg_volgograd_8621-0304_a8:f9:4b:b5:a4:a0",
             "grRegion": " "
         },
         ]
}
```
 $\bullet$  :

curl -L http://localhost:9190/GetAPList

**grTB** - grTB. eltex-bob , grTB . , . :

curl -L http://localhost:9190/GetAPList?grTB=' '

## <span id="page-1-0"></span>**GetAPDetail**

, :

"**ip**" - IP- ; "**office**" - ; "**city**" - ; "**firmware-version**" - ; "**serial-number**" - ; "**vsp**" - ; "**full-address**" - .

:

curl -L http://localhost:9190/GetAPDetail/00:00:00:00:00:00

:

```
{
     "ip": "192.168.6.18",
         "office": ". 178-758",
         "city": ".",
         "firmware-version": "1.16.0.163",
     "serial-number": "WP01000177",
        "vsp": "4157-081"
        "full-address": "678100, ., ., 20741"
}
```
# <span id="page-1-1"></span>**GetAPAvailable**

```
"available" - , 0 - , 1 - ;
"uptime" - , .
```
, :

```
:
 curl -L http://localhost:9190/GetAPAvailable/00:00:00:00:00:00
:
```

```
{
     "available": 0,
     "uptime": 67370
}
```
# <span id="page-2-0"></span>**GetAPPerformance**

, :

:

"**wifi\_users**" - .

curl -L http://localhost:9190/GetAPPerformance/00:00:00:00:00:00

:

```
{
     "wifi_users": "5"
}
```
 $2:$ 

- http-basic, ;
- ACL- nginx, nginx.

# <span id="page-2-1"></span>nginx ACL

```
 IP-, nginx ACL. Access Control List nginx, :
```

```
location /api { 
        allow 192.168.1.3/24; 
         allow 127.0.0.1; 
         deny all; 
}
```
**deny** - IP-address, ; **allow** - IP-address, .

```
 , IP- 192.168.1.3 127.0.0.1 , .
```
#### E nginx eltex-bob, :

```
server { 
         listen 80; 
         server_name bob; 
         location /api/ { 
                 proxy_pass http://localhost:9190/; 
                  proxy_set_header Host $host; 
                  proxy_set_header X-Forwarded-For $proxy_add_x_forwarded_for; 
                 proxy_set_header X-Real-IP $remote_addr; 
                 proxy_redirect default; 
         }
}
```
### <span id="page-3-0"></span>/etc/eltex-bob/application.properties

```
 :
application.properties
# The Datasource Mysql properties
spring.application.name=bob
spring.datasource.url=jdbc:mysql://10.62.18.35:3306/eltex_ems?
useSSL=false&useJDBCCompliantTimezoneShift=true&useLegacyDatetimeCode=false&serverTimezone=UTC
spring.datasource.username=javauser
spring.datasource.password=javapassword
spring.datasource.hikari.maximum-pool-size=10
# Common properties
#domain_search.mask=[a-zA-Z0-9.-_]*.ap.root
domain_search.mask=[a-zA-Z0-9.-_]*.ap.root
domain_search.regex=^root/Ap/(.*)$
domain_search.replacement=$1
vsp\_search.readexp/(\l\ddot{2},l[-1]\ddot{2},l)[^*/]*$mac.splitter=:
auth.enabled=false
auth.username=user
auth.password=password
excel.config.file=/etc/eltex-bob/excel_config.yaml
server.port=9190
server.cron=0 */10 * ? * *
```

```
\bullet :
```
spring.datasource.url=jdbc:mysql://localhost:3306/eltex\_ems? useSSL=false&useJDBCCompliantTimezoneShift=true&useLegacyDatetimeCode=false&serverTimezone=UTC spring.datasource.username=javauser spring.datasource.password=javapassword

•  $, 10$  , .

spring.datasource.hikari.maximum-pool-size=10

 $\bullet$  , , , , , ,

domain\_search.mask=[a-zA-Z0-9]\*\.ap\.root

 $\bullet$  /, :

domain\_search.regex=^root/Ap/(.\*)\$ domain\_search.replacement=\$1

 $vsp\_search.\nregex://\\d{2,}[-\_]\d{2,}]$ [^/]\*\$

 $\bullet$   $-$  ( ":"):

mac.splitter=:

 $\bullet$  -, false - :

auth.enabled=true

 $\bullet$  /, bob:

auth.username=user auth.password=password

 $\bullet$  :

excel.config.file=/etc/eltex-bob/excel\_config.yaml

 $\bullet$ , c

server.port=9190

 $\bullet$ ,  $\vdots$ 

server.cron=0 \*/10 \* ? \* \*

spring. UNIX, 6, .

Ap.root. root, :

:

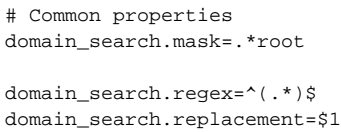

<span id="page-4-0"></span>/etc/eltex-bob/excel\_config.yaml

#### **excel\_config.yaml**

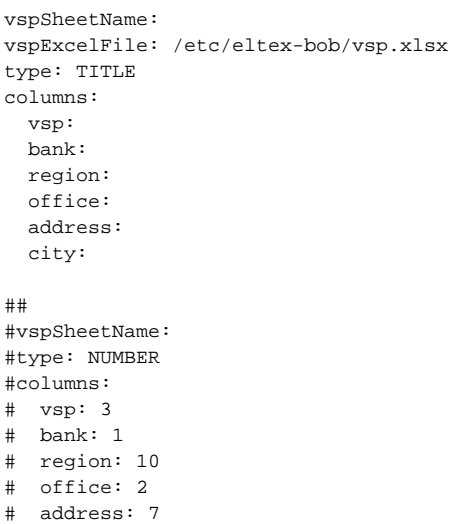

 :  $\bullet$ 

vspSheetName: vspExcelFile: /home/vagrant/list2.xlsx

. TITLE - , NUMBER - .

```
type: TITLE
   \bullet : \pmcolumns:
```

```
 vsp: - , .../Sberbank/4157-081_Kuznechnaya_11a..., "4157-081" 
bank: region: - APGROUP
 office: /
 address: - FULLADDRESS GetAPList
```
### <span id="page-5-0"></span>/etc/default/eltex-bob

.

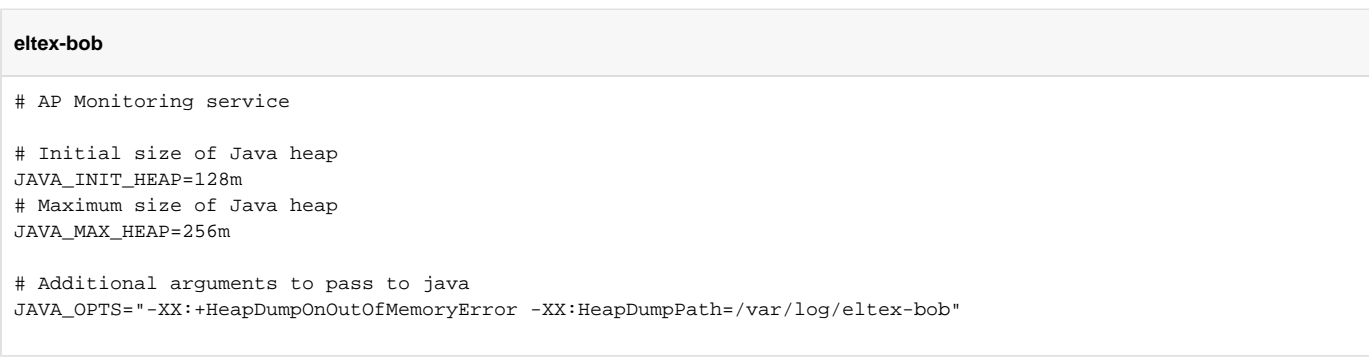

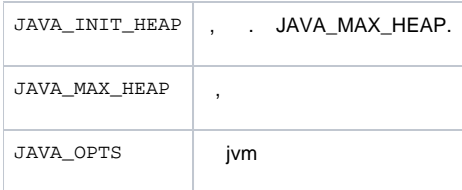

# <span id="page-6-0"></span>/etc/eltex-bob/log4j2.xml

.

**log4j2.xml**

```
<?xml version="1.0" encoding="UTF-8"?>
<Configuration>
     <Properties>
         <Property name="maxSize" value="5MB"/>
         <Property name="maxCount" value="7"/>
         <Property name="logDir" value="/var/log/eltex-bob"/>
         <Property name="defaultPattern" value="%d{ISO8601} [%t] %-5p %logger{1} %C{1}.%M(line:%L). %m%n"/>
         <Property name="gelfHost" value="udp:lab3-test.eltex.loc"/>
         <Property name="gelfPort" value="12201"/>
         <Property name="gelfLevel" value="OFF"/>
         <Property name="filenamePrefix" value="eltex-bob"/>
     </Properties>
     <Appenders>
         <Console name="STDOUT" target="SYSTEM_OUT">
             <PatternLayout>
                 <Pattern>${defaultPattern}</Pattern>
             </PatternLayout>
         </Console>
         <RollingFile name="SPRING-INFO"
                      fileName="${logDir}/${filenamePrefix}-spring.log"
                      filePattern="${logDir}/%d{yyyyMMdd}.%i.log">
             <ThresholdFilter level="INFO" onMatch="ACCEPT" onMismatch="DENY"/>
             <PatternLayout>
                 <pattern>${defaultPattern}</pattern>
             </PatternLayout>
             <Policies>
                 <SizeBasedTriggeringPolicy size="${maxSize}"/>
             </Policies>
             <DefaultRolloverStrategy max="${maxCount}"/>
         </RollingFile>
         <RollingFile name="SERVICE-ERROR"
                      fileName="${logDir}/${filenamePrefix}-error.log"
                      filePattern="${logDir}/%d{yyyyMMdd}.%i.log">
             <ThresholdFilter level="ERROR" onMatch="ACCEPT" onMismatch="DENY"/>
             <PatternLayout>
                 <pattern>${defaultPattern}</pattern>
             </PatternLayout>
             <Policies>
                 <SizeBasedTriggeringPolicy size="${maxSize}"/>
             </Policies>
             <DefaultRolloverStrategy max="${maxCount}"/>
         </RollingFile>
         <RollingFile name="SERVICE-INFO"
                      fileName="${logDir}/${filenamePrefix}-info.log"
                      filePattern="${logDir}/%d{yyyyMMdd}.%i.log">
             <ThresholdFilter level="INFO" onMatch="ACCEPT" onMismatch="DENY"/>
             <PatternLayout>
                 <pattern>${defaultPattern}</pattern>
             </PatternLayout>
```

```
 <Policies>
                 <SizeBasedTriggeringPolicy size="${maxSize}"/>
             </Policies>
             <DefaultRolloverStrategy max="${maxCount}"/>
         </RollingFile>
         <Gelf name="Gelf"
              host="${gelfHost}"
              port="${gelfPort}"
              version="1.1"
              facility="${filenamePrefix}"
              extractStackTrace="true"
              originHost="%host{fqdn}"
               maximumMessageSize="8192" >
             <Field name="thread" pattern="%t" />
             <Field name="level" pattern="%level" />
             <Field name="severity" pattern="%-5level" />
             <Field name="logger" pattern="%logger{1}" />
             <Field name="location" pattern="%C{1}.%M(line:%L)" />
         </Gelf>
     </Appenders>
     <Loggers>
         <Logger name="org.springframework" level="info" additivity="false">
             <AppenderRef ref="SPRING-INFO"/>
         </Logger>
         <Logger name="org.eltex.softwlc.bob" level="error" additivity="false">
             <AppenderRef ref="SERVICE-ERROR"/>
         </Logger>
         <Logger name="org.eltex.softwlc.bob" level="info" additivity="false">
             <AppenderRef ref="SERVICE-INFO"/>
         </Logger>
         <Root level="error">
            <AppenderRef ref="Gelf" level="${gelfLevel}"/>
         </Root>
     </Loggers>
</Configuration>
```
 $\bullet$  ( .):

<Property name="maxSize" value="5MB"/>

 $\bullet$ ,  $\bullet$ 

<Property name="maxCount" value="7"/>

 $\bullet$  : :

 $\bullet$ 

<Property name="logDir" value="/var/log/eltex-bob"/>

 $\bullet$  Graylog  $( , , )$ :

```
<Property name="gelfLevel">${env:GELF_LEVEL:-OFF}</Property>
<Property name="gelfHost">${env:GELF_HOST:-udp:lab3-test.eltex.loc}</Property>
<Property name="gelfPort">${env:GELF_PORT:-12201}</Property>
```
#### docker-. . ... .env docker-compose.yml.

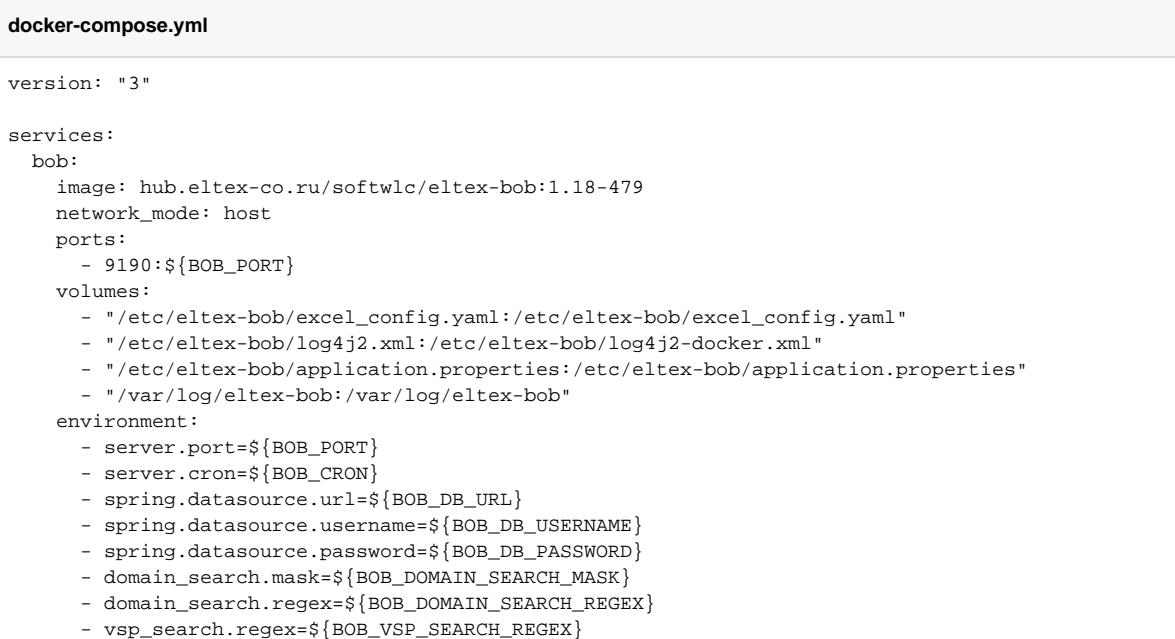

#### **.env**

```
# common bob params
BOB_DB_URL=jdbc:mysql://<IP-address>:3306/eltex_ems?
useSSL=false&useJDBCCompliantTimezoneShift=true&useLegacyDatetimeCode=false&serverTimezone=UTC
BOB_DB_USERNAME=javauser
BOB_DB_PASSWORD=javapassword
BOB_DB_HIKARI_MAXIMUM_POOL_SIZE=20
BOB_DOMAIN_SEARCH_MASK=[a-zA-Z0-9\\._-]*\\.Ap\\.root
BOB_DOMAIN_SEARCH_REGEX=^root/Ap/(.*)$
\texttt{BOB_VSP\_SEARCH\_REGEX=}/\left(\frac{2}{2}\right) [-\_]\ \dagger \ \uparrow \ \uparrow \ \uparrowBOB_PORT=9190
BOB_CRON=0 */10 * ? * *
```
.env docker-compose.yml . :

docker-compose up

### <span id="page-8-0"></span>(environment)

**BOB\_PORT** - , ;

#### **BOB\_CRON** - , spring. UNIX , 6, .

### <span id="page-9-0"></span> **(MySQL)**

- **BOB\_DB\_URL** URL MySQL;
- **BOB\_DB\_USERNAME** ;
- <span id="page-9-1"></span>**BOB\_DB\_PASSWORD** - ;
- **BOB\_DOMAIN\_SEARCH\_MASK** ( ), ;
- **BOB\_DOMAIN\_SEARCH\_REGEX** , json, , root.Ap.Sibir, Ap.Sibir Sibir;
- **BOB\_VSP\_SEARCH\_REGEX** , , root.Ap.Sibir.Novosibisrk.Lenina.0000\_0000-kakoetovsp.